ФИО: AreeB<mark>AREANTE PEX TEHO</mark> E AГЕНТСТВО ЖЕЛЕЗНОДОРОЖНОГО ТРАНСПОРТА Документ подписан простой электронной подписью Информация о владельце: Должность: Дире Дата подписания: 31.08.2023 09:14:54

<sup>уникальный прог**Федерал**ьное государс<mark>твенное бюджетное образовательное учреждение</mark></sup> высшего образования 8731da132b41b9d7596147edfefb304425dbdfce

### **«Петербургский государственный университет путей сообщения Императора Александра I» (ФГБОУ ВО ПГУПС) Курский ж.д. техникум – филиал ПГУПС**

УТВЕРЖДАЮ Заместитель директора по УВР Курского ж.д. техникума – филиала ПГУПС \_\_\_\_\_\_\_\_\_\_\_\_\_\_\_\_ Е.Н. Судаков  *« 31 » августа 2023г.*

## **РАБОЧАЯ ПРОГРАММА УЧЕБНОЙ ДИСЦИПЛИНЫ**

## **ОП.01 ИНЖЕНЕРНАЯ ГРАФИКА**

**для специальности**

**23.02.06 Техническая эксплуатация подвижного состава железных дорог**

Квалификация **– техник** вид подготовки - базовая

Форма обучения - очная

## **СОДЕРЖАНИЕ**

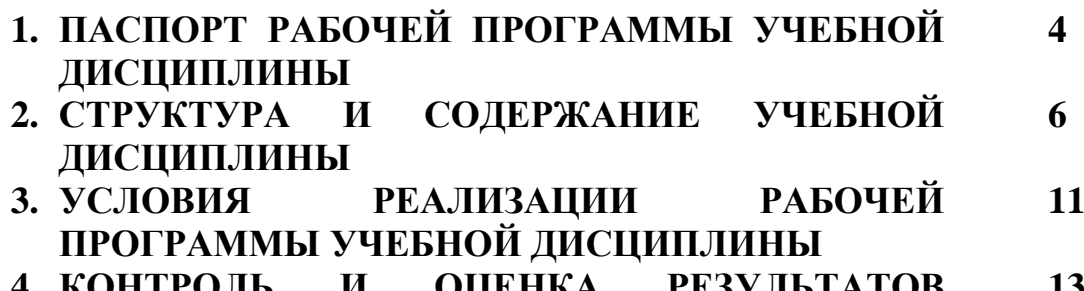

**4. КОНТРОЛЬ И ОЦЕНКА РЕЗУЛЬТАТОВ ОСВОЕНИЯ УЧЕБНОЙ ДИСЦИПЛИНЫ 13**

## **1. ПАСПОРТ РАБОЧЕЙ ПРОГРАММЫ УЧЕБНОЙ ДИСЦИПЛИНЫ**

### **1.1. Область применения рабочей программы**

Рабочая программа учебной дисциплины является частью программы подготовки специалистов среднего звена в соответствии с ФГОС СПО по специальности 23.02.06 Техническая эксплуатация подвижного состава железных дорог (базовая подготовка).

### **1.2. Место учебной дисциплины в структуре программы подготовки специалистов среднего звена:**

Учебная дисциплина относится к общепрофессиональным дисциплинам профессиональному учебному циклу.

### **1.3. Цели и задачи учебной дисциплины – требования к результатам освоения учебной дисциплины**

В результате освоения учебной дисциплины обучающийся должен **уметь**:

- читать технические чертежи; выполнять эскизы деталей и сборочных единиц;

- оформлять технологическую и другую техническую документацию в соответствии с требованиями стандартов.

### **знать:**

- основы проекционного черчения;

- правила выполнения чертежей, схем и эскизов по профилю специальности;

- структуру и оформление конструкторской и технологической документации в соответствии с требованиями стандартов.

### **В результате освоения учебной дисциплины происходит поэтапное формирование элементов общих и профессиональных компетенций:**

ОК 01. Выбирать способы решения задач профессиональной деятельности применительно к различным контекстам;

ОК 02. Использовать современные средства поиска, анализа и интерпретации информации и информационные технологии для выполнения задач профессиональной деятельности;

ОК 03. Планировать и реализовывать собственное профессиональное и личностное развитие, предпринимательскую деятельность в профессиональной сфере, использовать знания по финансовой грамотности в различных жизненных ситуациях; ОК 04. Эффективно взаимодействовать и работать в коллективе и команде;

ОК 09. Пользоваться профессиональной документацией на государственном и иностранном языках.

ПК 2.2 Планировать и организовывать мероприятия по соблюдению норм безопасных условий труда

ПК 2.3 Контролировать и оценивать качество выполняемых работ

ПК 3.1 Организовывать работу персонала по обработке перевозочных документов и осуществлению расчетов за услуги, предоставляемые транспортными организациями

### **1.4. Количество часов на освоение рабочей программы учебной дисциплины:**

Максимальная учебная нагрузка обучающегося - 120 часов, в том числе: обязательная часть - 96 часов;

вариативная часть – 24 часа.

Увеличение количества часов рабочей программы за счет часов вариативной части направлено на *расширение* объема знаний по разделам программы.

Максимальной учебной нагрузки обучающегося – 120 часов, в том числе: обязательной аудиторной учебной нагрузки обучающегося – 80 часов; самостоятельной работы обучающегося – 40 часов.

# **2. СТРУКТУРА И СОДЕРЖАНИЕ УЧЕБНОЙ ДИСЦИПЛИНЫ**

## **2.1 Объем учебной дисциплины и виды учебной работы**

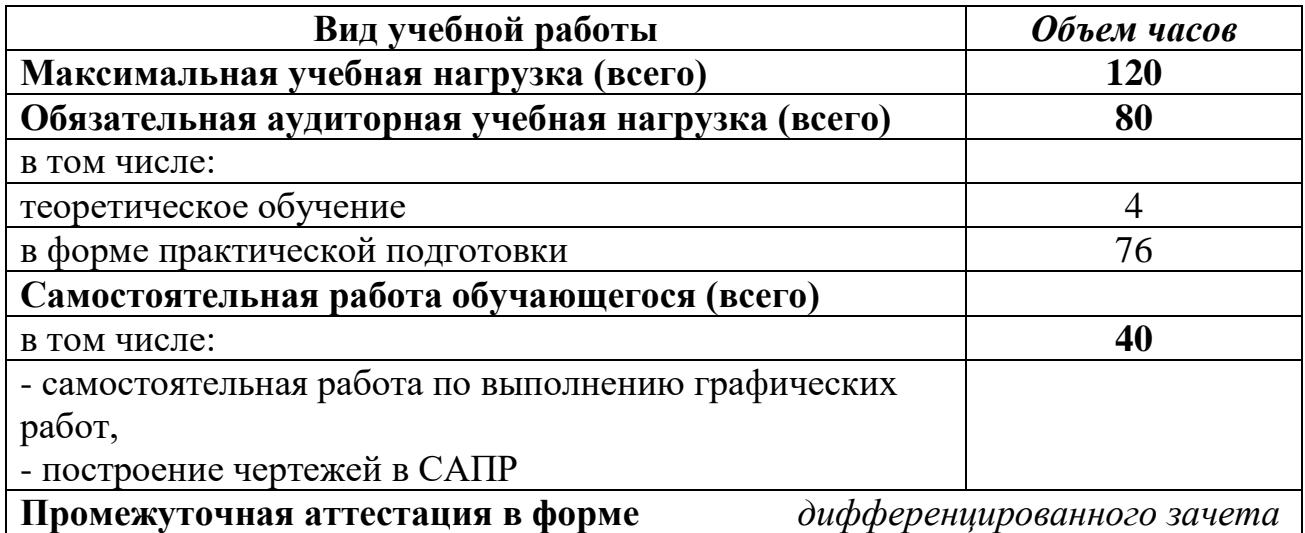

## **Тематический план и содержание учебной дисциплины Инженерная графика**

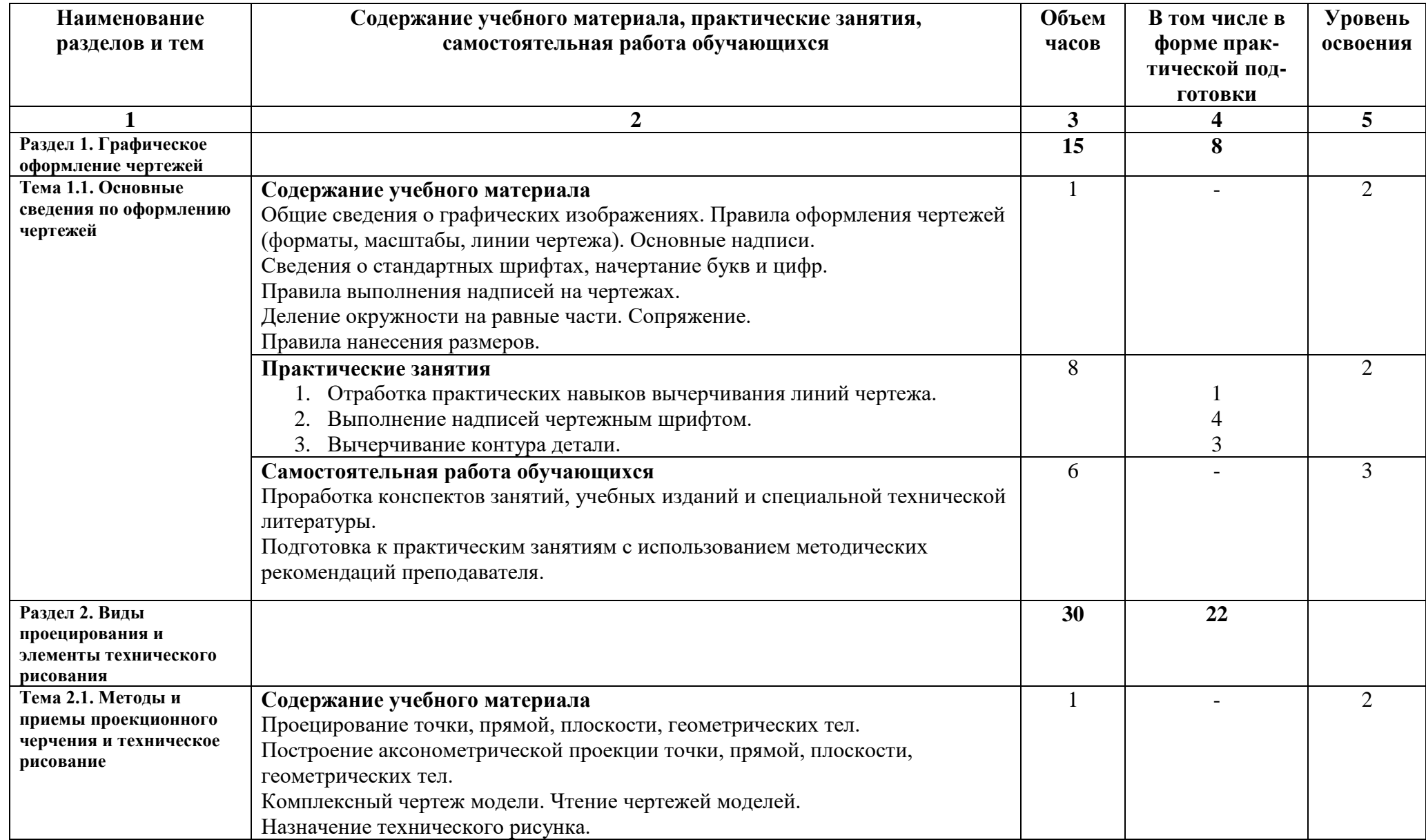

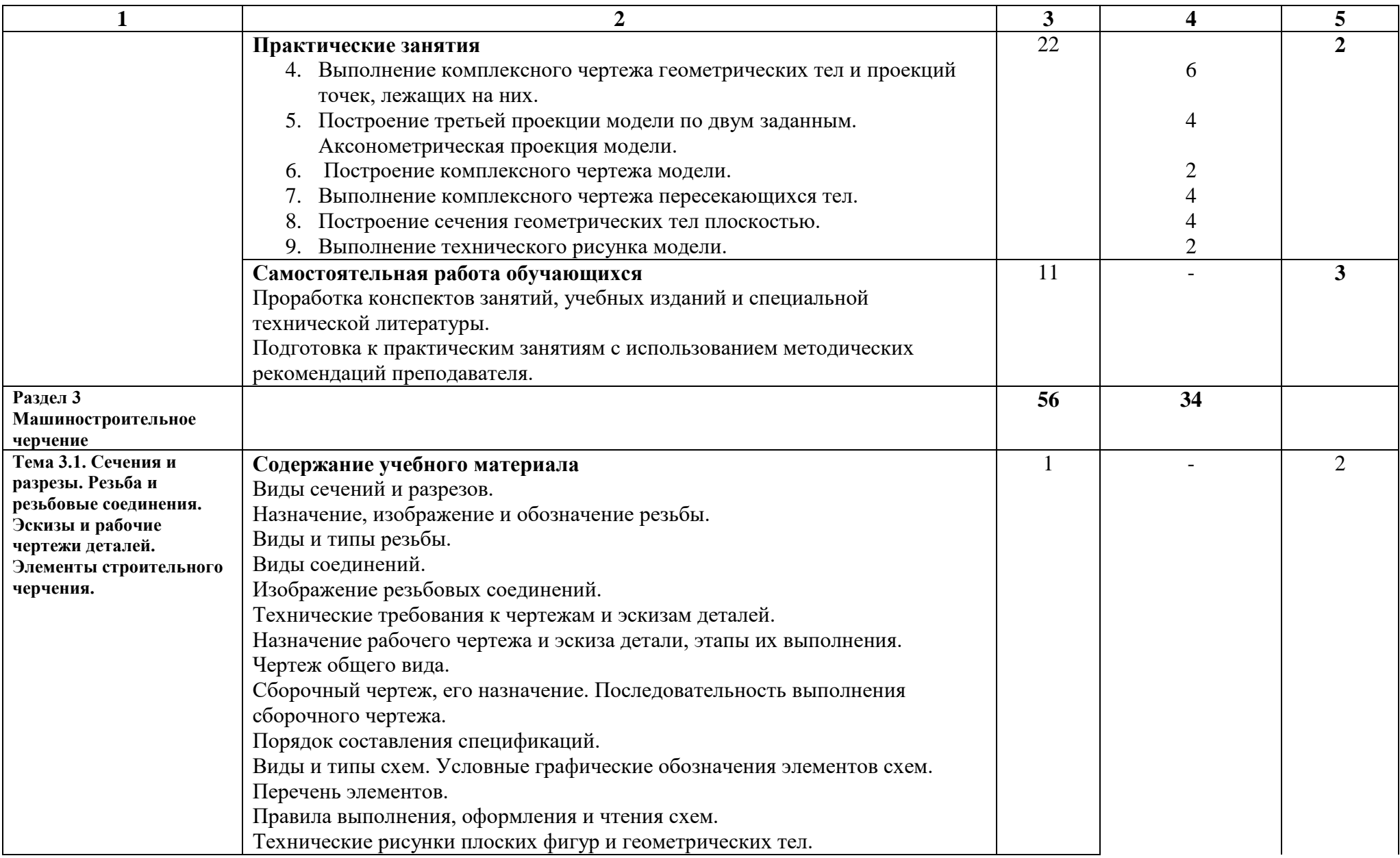

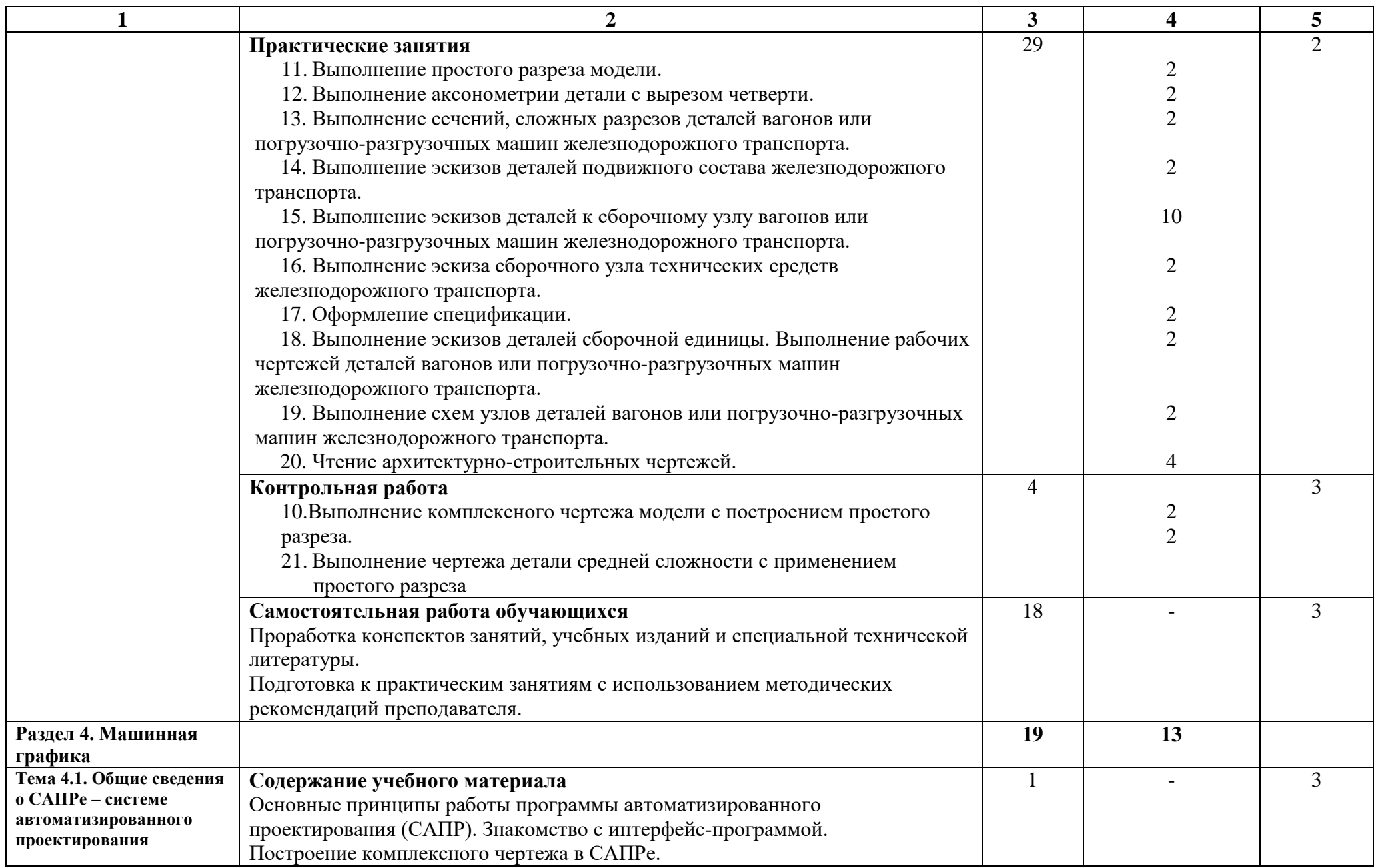

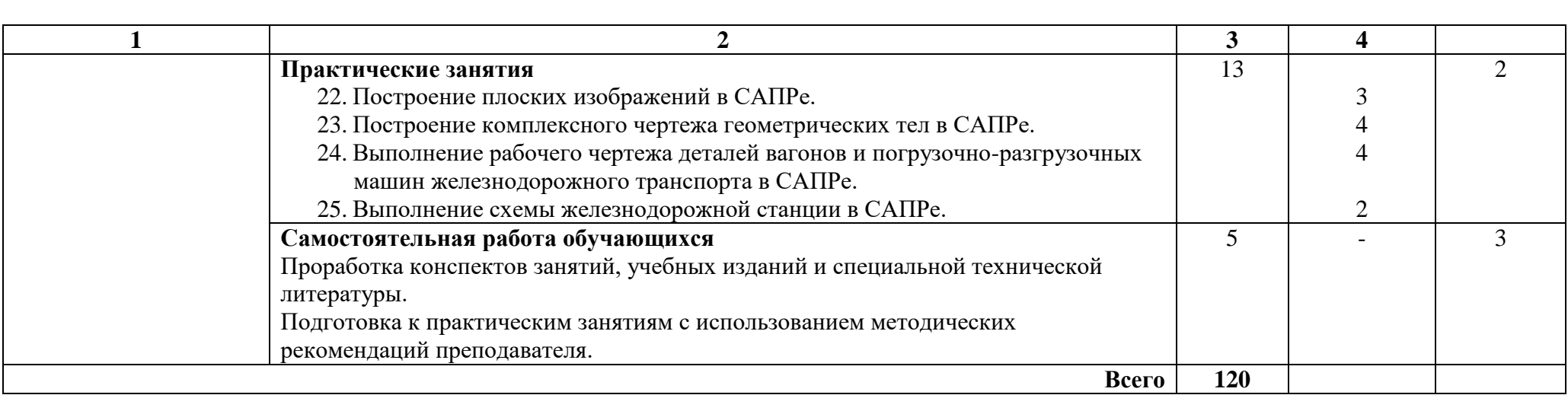

Для характеристики уровня освоения учебного материала используются следующие обозначения:

2 – репродуктивный (выполнение деятельности по образцу, инструкции или под руководством)

3 – продуктивный (планирование и самостоятельное выполнение деятельности, решение проблемных задач, разбор конкретных ситуаций).

### **3. УСЛОВИЯ РЕАЛИЗАЦИИ РАБОЧЕЙ ПРОГРАММЫ УЧЕБНОЙ ДИСЦИПЛИНЫ**

#### **3.1. Материально-техническое обеспечение**

Реализация рабочей программы учебной дисциплины требует наличия кабинета «Инженерной графики»,

Оборудование кабинета:

- посадочные места по количеству обучающихся; рабочее место преподавателя; доска; комплект учебно-методической документации; комплект учебнонаглядных пособий; детали и узлы в металле; штангенциркули; набор сборочных единиц; модели для проекционного черчения.

- стенды: «Чертѐжный шрифт», «Аксонометрические проекции», «Сбороч-ный чертѐж», «Резьбовые соединения», «Графические работы», «Уголок по охране труда», «Эллипс», «Синусоида», «Эвольвента», «Аксонометрические проекции круга»,

- техническими средствами обучения: компьютер с лицензионным программным обеспечением; мультимедийный проектор;

Проведение практических занятий с использованием компьютерной техники занятия проводятся в учебной аудитории Информационных техно-логий, оснащенная оборудованием:ПК Pentium (R) dual-core E 6700 13 шт., интерактивная доска screen media 1 шт., ноутбук ASUS 1 шт.

Пакет прикладных программ:

OS Windows 7, MS Office, Microsoft Security Essentials, Интернет цензор, Средство проcмотра XPS, MS Visio 2010, Архиватор 7Zip, Borland Developer Studio 2006.

Коммутатор, маршрутизатор, патч-панели, источник бесперебойного питания.

#### **3.2. Информационное обеспечение обучения**

 Перечень рекомендуемой учебной литературы, информационных ресурсов сети Интернет.

#### **Основная учебная литература:**

1. Чекмарев, А. А. Начертательная геометрия и черчение : учебник для среднего профессионального образования / А. А. Чекмарев. — 7-е изд., испр. и доп. — Москва : Издательство Юрайт, 2023. — 423 с. — (Профессиональное образование). — ISBN 978-5-534-08937-0. — Текст : электронный // Образовательная платформа Юрайт [сайт]. — URL: https://urait.ru/bcode/512124 (дата обращения: 29.08.2023).

2. Чекмарев, А. А. Инженерная графика : учебник для вузов / А. А. Чекмарев. — 13-е изд., испр. и доп. — Москва : Издательство Юрайт, 2023. — 355 с. — (Высшее образование). — ISBN 978-5-534-12795-9. — Текст : электронный // Образовательная платформа Юрайт [сайт]. — URL: https://urait.ru/bcode/511257 (дата обращения: 29.08.2023).

### **Дополнительная учебная литература:**

1. Боголюбов С.К., Инженерная графика: Учебник для средних специальных учебных заведений. -3-е изд., испр. и доп. – Стереотипное издание. – М.: Альянс, 2020. – 392 с., ил.

### **Интернет-ресурсы:**

1. Сорокин, Н. П. Инженерная графика [Электронный ресурс] / Н. П. Сорокин, Е. Д. Ольшевский, А.Н. Заикина, Е.И. Шибанова. – Электронные данные – СПб: Лань, 2016. – 392 с. – Режим доступа: http://e.lanbook.com/book/74681. – Загл. с экрана.

### **3.3. Выполнение требований ФГОС в части использования активных и интерактивных форм обучения**

В целях реализации компетентностного подхода рабочая программа предусматривает использование в образовательном процессе активных и интерактивных форм проведения занятий в целях формирования и развития общих и профессиональных компетенций:

Тема 3.1. Сечения и разрезы. Резьба и резьбовые соединения. Эскизы и рабочие чертежи деталей. Элементы строительного черчения.

Практическое занятие №11. Выполнение простого разреза модели (решение проблемных задач).

Практическое занятие №12. Выполнение аксонометрии детали с вырезом четверти (решение проблемных задач).

Практическое занятие №14. Выполнение эскизов деталей подвижного состава железнодорожного транспорта (разбор конкретных ситуаций).

Практическое занятие №18. Выполнение эскизов деталей сборочной единицы. Выполнение рабочих чертежей деталей вагонов или погрузочноразгрузочных машин железнодорожного транспорта (разбор конкретных ситуаций).

### **3.4. Использование средств вычислительной техники в процессе обучения**

Рабочая программа предусматривает использование персональных компьютеров обучающимися в ходе проведения следующих практических занятий: Практические занятия №22-25

Раздел №4 МАШИННАЯ ГРАФИКА.

Тема 4.1. Общие сведения о САПРе – системе автоматизированного проектирования.

Практическое занятие №22. Построение плоских изображений в САПРе.

Практическое занятие №23. Построение комплексного чертежа геометрических тел в САПРе.

Практическое занятие №24. Выполнение рабочего чертежа деталей вагонов и погрузочно-разгрузочных машин железнодорожного транспорта в САПРе.

Практическое занятие №25. Выполнение схемы железнодорожной станции в САПРе.

## **4. КОНТРОЛЬ И ОЦЕНКА РЕЗУЛЬТАТОВ ОСВОЕНИЯ УЧЕБНОЙ ДИСЦИПЛИНЫ**

Оценка качества освоения учебной дисциплины включает текущий контроль успеваемости и промежуточную аттестацию.

Текущий контроль успеваемости осуществляется преподавателем в процессе проведения практических занятий, тестирования, а также выполнения обучающимися индивидуальных заданий в соответствии с фондом оценочных средств по учебной дисциплине.

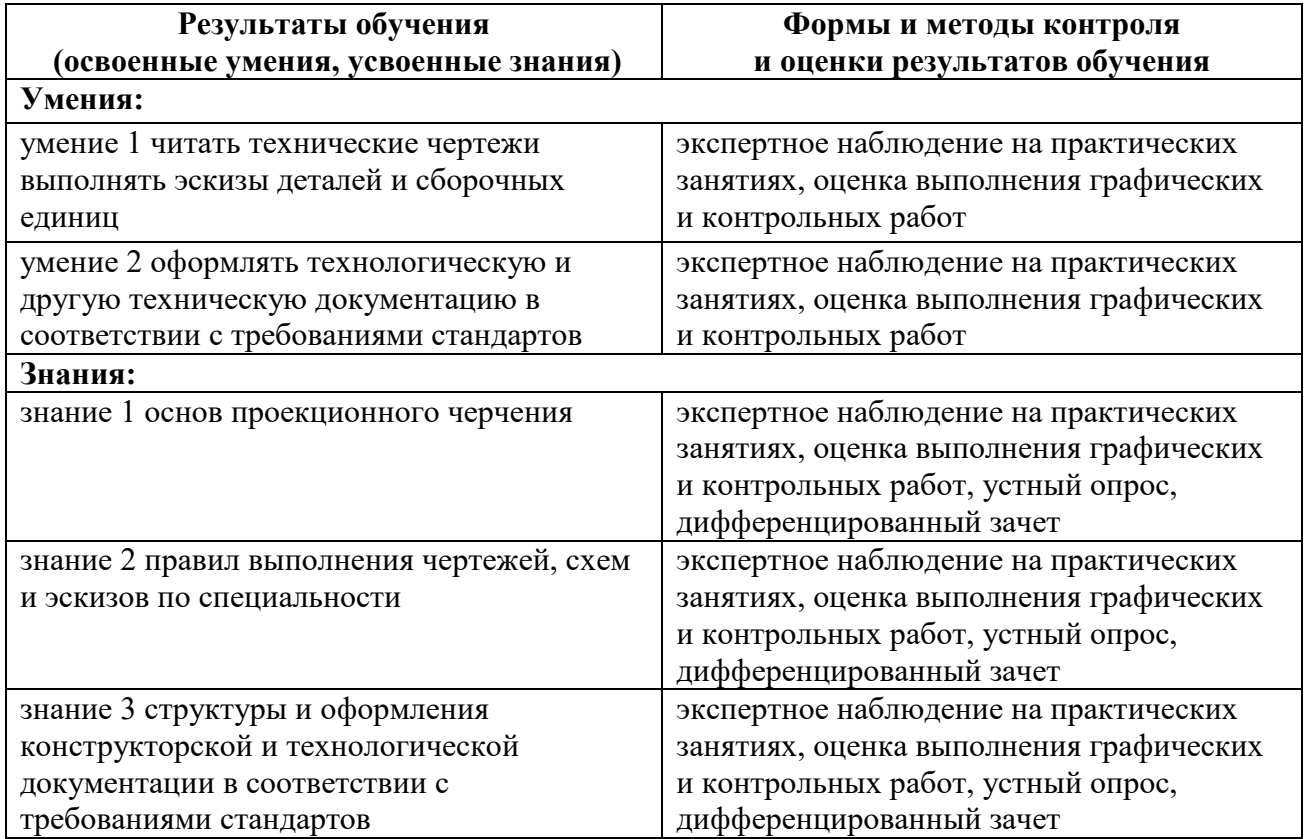